# CS 635 Advanced Object-Oriented Design & Programming Spring Semester, 2011 Doc 3 Refactoring Intro Jan 27, 2011

Copyright ©, All rights reserved. 2011 SDSU & Roger Whitney, 5500 Campanile Drive, San Diego, CA 92182-7700 USA. OpenContent (http://www.opencontent.org/opl.shtml) license defines the copyright on this document.

#### References

JUnit Web site: http://www.junit.org/

JUnit JavaDoc, http://kentbeck.github.com/junit/javadoc/latest/

Brian Marick's Testing Web Site: http://www.exampler.com/testing-com/

Testing for Programmers, Brian Marick, Available at: http://www.exampler.com/testing-com/writings.html

Refactoring: Improving the Design of Existing Code, Fowler, Addison-Wesley, 1999, chapters 1 & 3

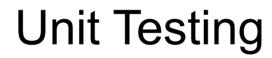

## **Testing**

#### Johnson's Law

If it is not tested it does not work

The more time between coding and testing

More effort is needed to write tests

More effort is needed to find bugs

Fewer bugs are found

Time is wasted working with buggy code

Development time increases

Quality decreases

# **Unit Testing**

Tests individual code segments

**Automated tests** 

# What wrong with:

Using print statements

Writing driver program in main

Writing small sample programs to run code

Running program and testing it be using it

We have a QA Team, so why should I write tests?

#### When to Write Tests

First write the tests

Then write the code to be tested

Writing tests first saves time

Makes you clear of the interface & functionality of the code

Removes temptation to skip tests

#### What to Test

Everything that could possibly break

#### Test values

Inside valid range

Outside valid range

On the boundary between valid/invalid

GUIs are very hard to test

Keep GUI layer very thin

Unit test program behind the GUI, not the GUI

### **Common Things Programs Handle Incorrectly**

Adapted with permission from "A Short Catalog of Test Ideas" by Brian Marick, <a href="http://www.testing.com/writings.html">http://www.testing.com/writings.html</a>

#### **Strings**

**Empty String** 

#### **Collections**

Empty Collection
Collection with one element
Collection with duplicate elements
Collections with maximum possible size

#### **Numbers**

Zero

The smallest number
Just below the smallest number
The largest number
Just above the largest number

#### **XUnit**

Free frameworks for Unit testing

SUnit originally written by Kent Beck 1994

JUnit written by Kent Beck & Erich Gamma

Available at: http://www.junit.org/

Ports to many languages at: http://www.xprogramming.com/software.htm

#### **XUnit Versions**

3.x

Old version
Works with a versions of Java

4.x

Current version 4.8.1 Uses Annotations Requires Java 5 or later

# **Simple Class to Test**

```
public class Adder {
    private int base;
    public Adder(int value) {
        base = value;
    }
    public int add(int amount) {
        return base + amount;
    }
}
```

## **Creating Test Case in Eclipse**

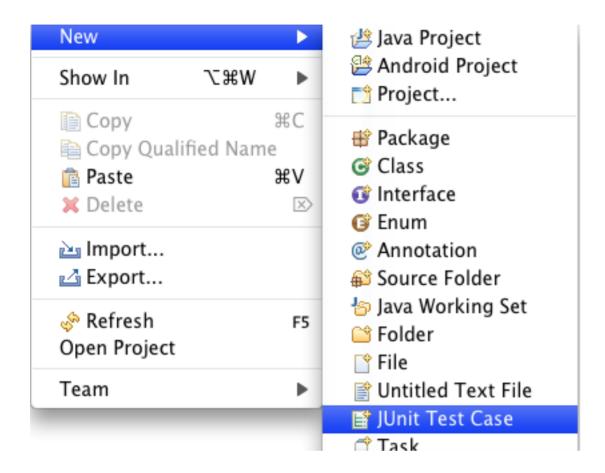

### **Creating Test Case in Eclipse**

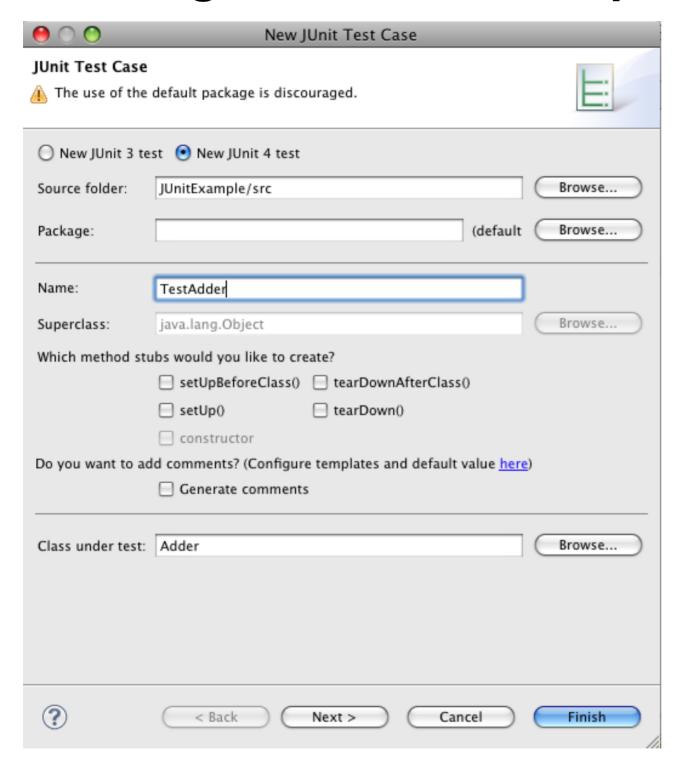

Fill in dialog window & create the test cases

#### **Test Class**

```
import static org.junit.Assert.assertEquals;
import static org.junit.Assert.assertTrue;
import org.junit.Test;
public class TestAdder {
    @Test
    public void testAdd() {
        Adder example = new Adder(3);
        assertEquals(4, example.add(1));
    @Test
    public void testAddFail() {
        Adder example = new Adder(3);
        assertTrue(3 == example.add(1));
```

# **Running the Tests**

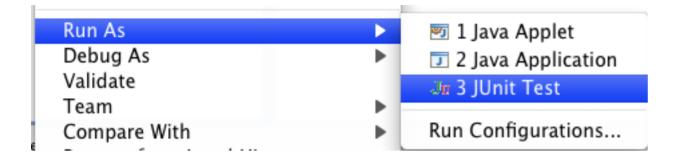

#### The result

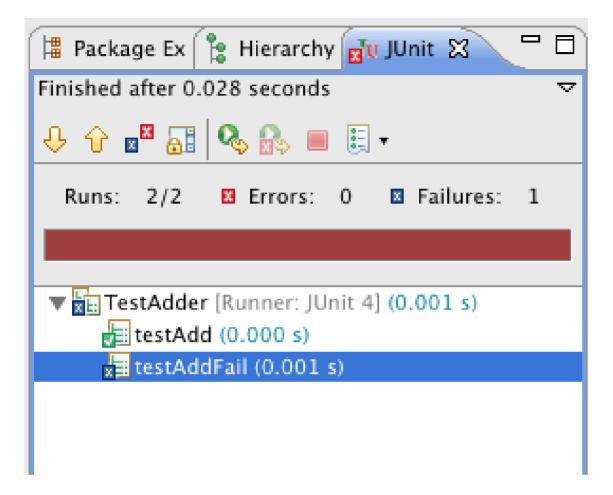

#### **Assert Methods**

```
assertArrayEquals()
assertTrue()
assertFalse()
assertEquals()
assertNotEquals()
assertNotSame()
assertNotSame()
assertNotNull()
fail()
```

#### **Annotations**

After

AfterClass

Before

BeforeClass

Ignore

Rule

Test

### **Using Before**

import static org.junit.Assert.assertEquals; import static org.junit.Assert.assertTrue; import org.junit.Before; import org.junit.Test; public class TestAdder { Adder example; @Before public void setupExample() { example = new Adder(3); @Test public void testAdd() { assertEquals(4, example.add(1));

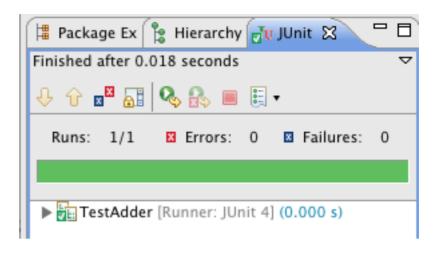

# Refactoring

## Refactoring

Changing the internal structure of software without changing its observable behavior

Done to make the software easier to understand and cheaper to modify

#### When to Refactor

Rule of three

Three strikes and you refactor

#### When to Refactor

When you add a new function
When you need to fix a bug
When you do a code review

# When Refactoring is Hard

**Databases** 

Changing published interfaces

Major design issues

When you add a feature to a program

If needed Refactor the program to make it easy to add the feature

Then add the feature

Before you start refactoring

Make sure that you have a solid suite of tests

Test should be self-checking

Do I need tests when I use my IDEs refactoring tools?

Are your IDE refactoring tools bug free?

## Code Smells

## **Duplicate Code**

**Duplicate Code** 

**Duplicate Code** 

**Duplicate Code** 

**Duplicate Code** 

**Duplicate Code** 

**Duplicate Code** 

**Duplicate Code** 

### **Long Method - Large Class**

The average method size should be less than 8 lines of code (LOC) for Smalltalk and 24 LOC for C++

The average number of methods per class should be less than 20

The average number of fields per class should be less than 6.

The class hierarchy nesting level should be less than 6

The average number of comment lines per method should be greater than 1

# **Long Parameter List**

a.foo(12, 2, "cat", "", 19.6, x, y, classList, cutOffPoint)

# **Divergent Change**

One class is changed in different ways for different reasons

## **ShotGun Surgery**

When you have to make a kind of change you have to make a lot of little changes in different locations

# **Feature Envy**

A method seems more interested in a class other than the on it is in.

# **Data Clumps**

Same three or four data items together in lots of places

### **Primitive Obsession**

Using primitive types instead of creating small classes

### **Switch Statements**

How do you program without them?

# **Lazy Class**

Class that is not doing enough to pay for itself

### **Data Class**

Class with just fields and setter/getter methods

Data classes are like children.

They are okay as a starting point, but to participate as a grownup object, they need to take some responsibility

# **Inappropriate Intimacy**

Classes that spend too much time delving into other classes private parts

# **Message Chains**

location = rat.getRoom().getMaze().getLocation()

# **Negative Slope**

# **Temporary Field**

Field is only used in certain circumstances

Common case

field is only used by an algorithm

Don't want to pass around long parameter list

Make parameter a field

### **Refused Bequest**

Subclass does not want to support all the methods of parent class

Subclass should support the interface of the parent class

# **Eclipse Refactoring**

# **Eclipse Refactoring Menu**

| Rename                          | \%R |
|---------------------------------|-----|
| Move                            | 7#V |
| Android                         | ı   |
| Change Method Signature         | 7#7 |
| Extract Method                  | N#Z |
| Extract Local Variable          | Z#L |
| Extract Constant                |     |
| Inline                          | 187 |
| Convert Anonymous Class to Nes  |     |
| Convert Member Type to Top Lev  | el  |
| Convert Local Variable to Field |     |
| Extract Superclass              |     |
| Extract Interface               |     |
| Use Supertype Where Possible    |     |
| Push Down                       |     |
| Pull Up                         |     |
| Extract Class                   |     |
| Introduce Parameter Object      |     |
| Introduce Indirection           |     |
| Introduce Factory               |     |
| Introduce Parameter             |     |
| Encapsulate Field               |     |
| Generalize Declared Type        |     |
| Infer Generic Type Arguments    |     |
| Migrate JAR File                |     |
| Create Script                   |     |
| Apply Script                    |     |
| History                         |     |

### **Rename Class**

```
public class Foo {
    public int foo() {
        return 10;
    }
}
public class NewFoo {
    public int foo() {
        return 10;
    }
}
```

```
public class Bar {
    public int bar() {
        Foo test = new Foo();
        return test.foo() + 99;
    }
}
```

```
public class Bar {
    public int bar() {
        NewFoo test = new NewFoo();
        return test.foo() + 99;
    }
}
```

# **Eclipse Rename**

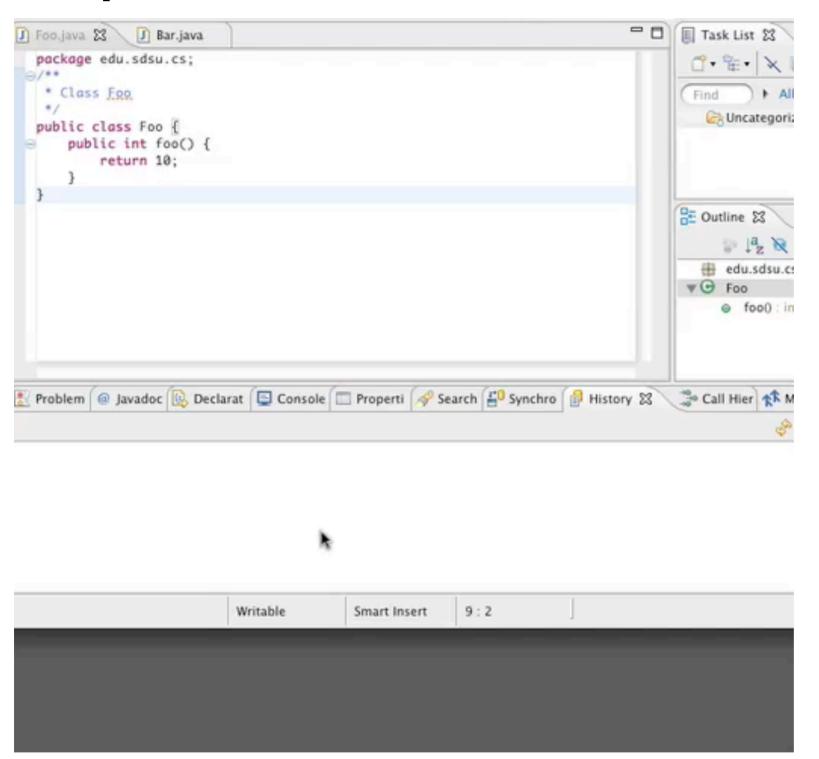

#### Move

```
public class Bar {
                                                          public class Bar {
    public int helperMethod(Foo test) {
                                                              public int callHelper() {
         return test.foo() + test.fooTwo();
                                                                   Foo data = new Foo();
                                                                   return data.sum();
    public int callHelper() {
         Foo data = new Foo();
         return helperMethod(data);
                                                      public class Foo {
                                                           public int foo() { return 10;}
                                                           public int fooTwo() {return 20; }
public class Foo {
    public int foo() { return 10;}
                                                           public int sum() {
                                                                return foo() + fooTwo();
```

public int fooTwo() { return 20; }

### **Eclipse Move**

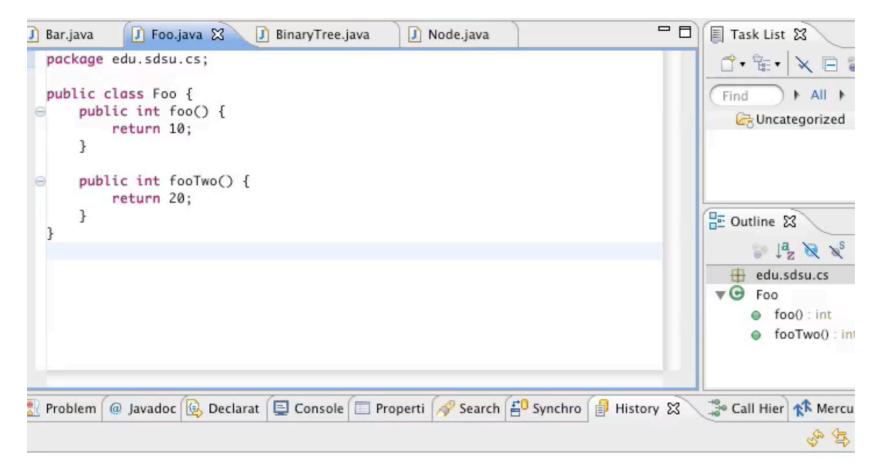

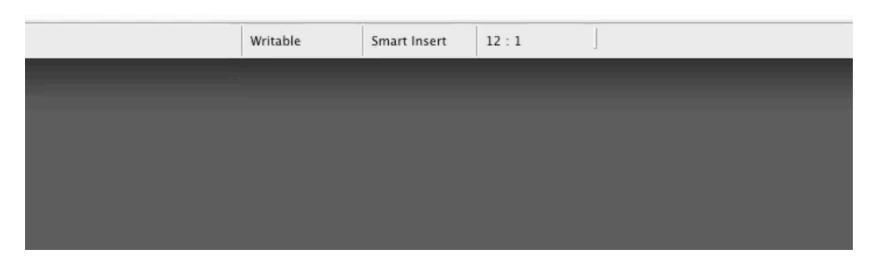

#### **Extract Class**

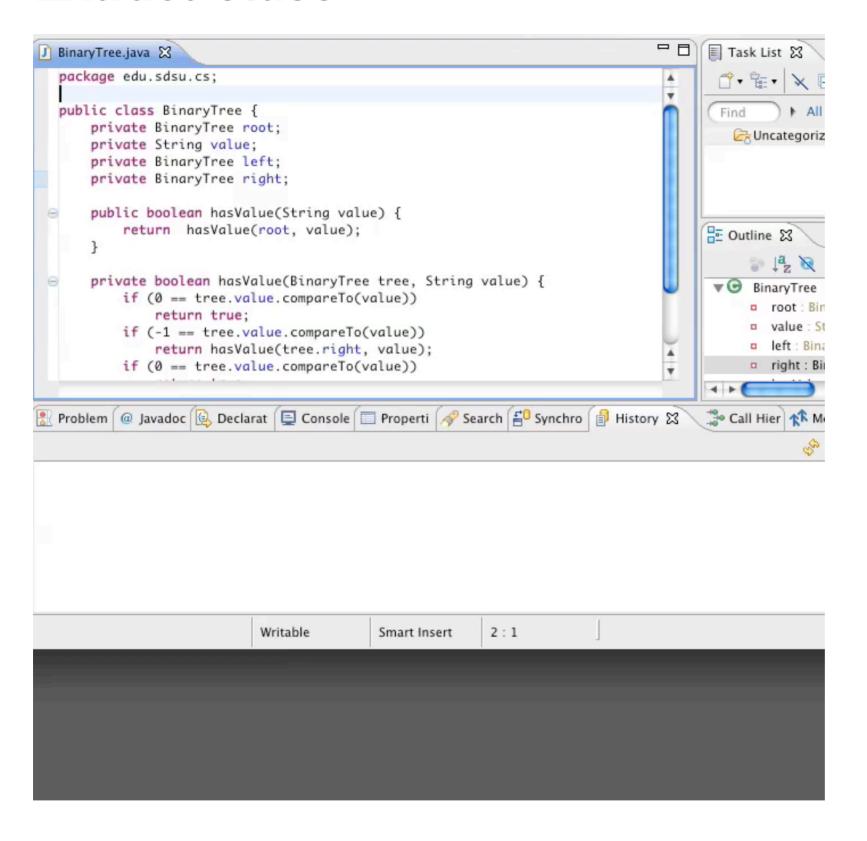

# **Refactoring Tool Issue**

People tend to only use the features they know

# **Refactoring Tool Issue**

Is a tool hard to use because I am unfamiliar with it or is it just hard to use

### Refactoring by 41 Professional Programmers

|                        | Number of Programmers used<br>Refactoring | Total Times used |
|------------------------|-------------------------------------------|------------------|
| IntroduceFactory       | I                                         |                  |
| PushDown               | I                                         | ı                |
| UseSupertype           | I                                         | 6                |
| EncapsulateField       | 2                                         | 5                |
| Introduce Parameter    | 3                                         | 25               |
| Convert Local to Field | 5                                         | 37               |
| Extract Interface      | 10                                        | 26               |
| Inline                 |                                           | 185              |
| Modify Parameters      |                                           | 79               |
| Pull up                |                                           | 37               |
| Extract Method         | 20                                        | 344              |
| Move                   | 24                                        | 212              |
| Rename                 | 41                                        | 2396             |

# **Try In Eclipse**

Rename

Move

**Encapsulate Field** 

**Extract Method** 

**Extract Class**